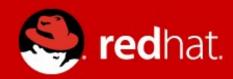

# Solving the Package Problem? Or Making it Infinitely Worse?

Joe Brockmeier

jzb@redhat.com

Twitter: @jzb

http://dissociatedpress.net/

http://projectatomic.io

## Who's this guy?

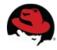

# Solving the Package Problem (Or Making it Infinitely Worse?)

- The Packaging Problem We Face
- Solution: Software Collections
- Solution: rpm-ostree
- Solution: Linux Containers
- Potential Pitfalls
- Questions

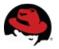

## In the Beginning...

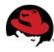

# Distributions as the Center of the Universe

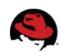

# Developers do not want to be limited to system versions of software

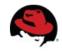

# Developers want easier ways to deploy complex software from desktop to server

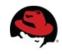

#### **Automate ALL THE THINGS**

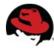

# Software Collections, rpm-ostree, and Docker (oh my)

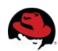

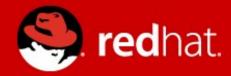

#### Let's talk about Software Collections

## Do not require changes to RPM

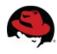

# Software Collections are *not* just a different version packaged for your OS

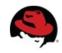

### Do not overwrite system files

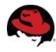

## Example: PHP 5.4

On CentOS 6.x

PHP 5.4 package is php54

This pulls in:

```
php54-php-cli.x86_64
php54-php-common.x86_64
php54-php-pear.noarch
php54-php-process.x86_64
php54-php-xml.x86_64
php54-runtime.x86_64
```

Lives in: /opt/rh/php54/root

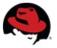

### **Avoid conflicts with system files**

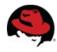

# Require *minor* changes to your existing spec files

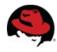

# Do not conflict with updates on your system

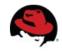

## Nifty: Can depend on other SCLs

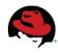

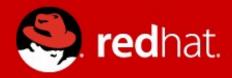

## Let's talk about using SCLs

#### **Getting Started**

- Assuming using a SLC with CentOS
  - yum install centos-release-SCL
  - yum install php54 (or whatever...)
  - scl enable php54 "application --option"
  - Your application now uses PHP 5.4 ... the rest of the system ignores it.
  - Python & Django with SCL (by Langdon White):
    - http://red.ht/scldjango
  - Find packages for CentOS here:
     http://mirror.metrocast.net/centos/6.5/SCL/x86\_64/

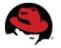

#### **Packaging SCLs**

 Grab the necessary packages (CentOS or Fedora or RHEL 6.5):

yum install scl-utils scl-utils-build

- Instructions on converting an existing package: http://bit.ly/scl-spec-file
- For Conversion: spec2scl
- General instructions on packaging SCLs: http://bit.ly/pkging-scls

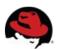

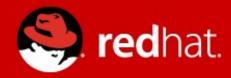

## SoftwareCollections.org

#### **Software Collections Currently**

- See: https://www.softwarecollections.org/en/
- CentOS SCL SIG: http://wiki.centos.org/SpecialInterestGroup/SCLo
- Git repo: https://git.centos.org/project/?p=sig-sclo
- Upstream mailing list: https://www.redhat.com/mailman/listinfo/sclorg

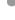

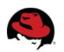

#### What is SoftwareCollections.org?

- Upstream community for development of SCLs.
- Build and hosting services for collections.
- Resources (documentation, forums, mailing lists) for developers/packagers.
- An index of packaged software for users of CentOS, Fedora, RHEL, and other RPM-based distributions.

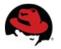

#### The Lifecycle of Collections

- SCLs can be used to provide newer software support on older releases, or (going forward) to provide legacy support on newer releases:
  - Example: Application using Ruby on Rails N deployed on CentOS 6, via SCL. Same application deployed on CentOS 7 (when released) using SCL.
- OpenShift leverages SCLs for its cartridges using RHEL supported and non-supported components.
- SCLs can be used inside Docker containers to simplify container deployment.

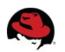

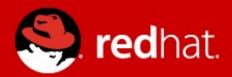

rpm-ostree

#### The Problem with Packages

- RPM (and dpkg) are designed to go one way: forward
- Upgrades are difficult to "roll back" in the event something goes wrong
- Switching between two distinct OSes / versions is more or less impossible

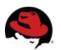

#### What is rpm-ostree?

- Derived from ostree
  - Initially conceived of as a way to parallel install multiple UNIX-like OSes (e.g., Fedora Rawhide and Fedora 20)
  - "git for operating system binaries"
- Creates an installable tree from RPMs
- Not a package manager, but does take on some of the role from package managers

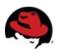

#### What rpm-ostree Enables

- Install one or more operating system trees to a system
- Gives "atomic" updates
  - An update is, essentially, one unit it succeeds or fails
  - An update can be rolled back
- Allows switching between "trees"
- Provides tools for creating tree composes

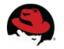

#### **Current Limitations**

- Currently, an rpm-ostree "tree" is an immutable system
  - Doesn't allow for adding packages to a system w/out rebuilding the tree
- Build tools are still being developed, but moving quickly

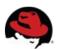

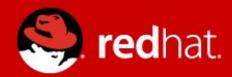

# So, anybody heard of this Docker thing?

#### The Problem with Packages

- Deploying complex services / applications is difficult with packages
- Packages aren't as portable as we'd like
  - Application is developed on CentOS 6, but production is using CentOS 7?
- Packaging guidelines can be ... difficult
- Packages don't provide any solution for running containerized applications...

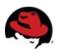

# Docker: It's Like Deluxe Super Awesome Packaging

- Docker is application-centric
- Docker containers are portable
- Supports versioning for an entire container
- Components can be re-used
- Allows for supplying ready-to-run services rather than half-configured packages
- Buzzword compliant

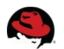

#### **Docker to the Rescue?**

- Docker containers: relatively easy to work with
- Provide far more "services" than package systems
  - Application isolation
  - Image format, sharing, API
- Allows "layering" of applications
  - One group provides base image
  - Another group provides base image + framework/service (e.g., Apache)
  - Another group provides base image + framework + finished application ready to deploy

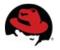

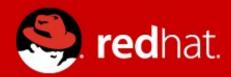

## **Pitfalls**

#### **Docker isn't Mature**

- "Containers Don't Contain"
- Signing, etc. are still in their infancy
- Packaging apps in containers is still not wellunderstood
- Deploying apps in containers is still not wellunderstood

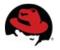

#### **Additional Problems**

- Auditing software is difficult (or impossible) in containers
- Updates to containers who tracks? How to automate?
- Host/Container mis-matches
- What else?

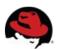

## Links and Pointers

- Website: projectatomic.io
- Github: github.com/projectatomic
- Facebook.com/projectatomic
- Twitter: @projectatomic
- Mailing Lists:

http://www.projectatomic.io/community/

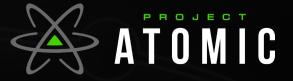

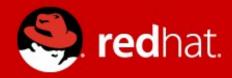

#### Thanks!

Joe Brockmeier jzb@redhat.com Twitter: @jzb